# **Call Routing Configuration**

This section will provide introduction to Sangoma SBC Call Routing

## **Call Routing Configuration Options**

Sangoma SBC provide three interfaces call routing interfaces

- WebGUI Call Routing
	- Default configuration method
- Advanced XML file call routing
	- One or more XML configuration files can be used to store call routing information
	- Designed for advanced users.
- Remote Database Call routing
	- For each call SBC requests routing information from centralized database.

### **What is call routing**

Call routing is the process used to route telephone calls across a telephony network. The process is the same whether calls are made between two phones the same locality, or across two different continents.

#### **Three concepts to call routing**

- Condition
- The outcome this routing rule is addressing.
- The condition statement is used to determine how the call will be dealt if the rule turns out to be true or false.
- Example:
- Action to be performed if true
	- What action will be performed if the condition is found to be true.
	- Example: bridge to a different SIP trunk.
- Action to be performed if false
	- What action will be performed if the condition is found to be false.
	- Example: send the originator a 503 service unavailable message.

#### **Call flow through Sangoma SBC**

- Call routing profile is bound to a Sangoma SBC Profile
- An incoming call is processed by a Sangoma SBC Profile
- SBC Profile evokes a Call routing profile
- Call routing profile determines an action to take based on incoming call
	- Bridge to another SIP Profile, SIP Trunk
	- Hangup
	- Transfer

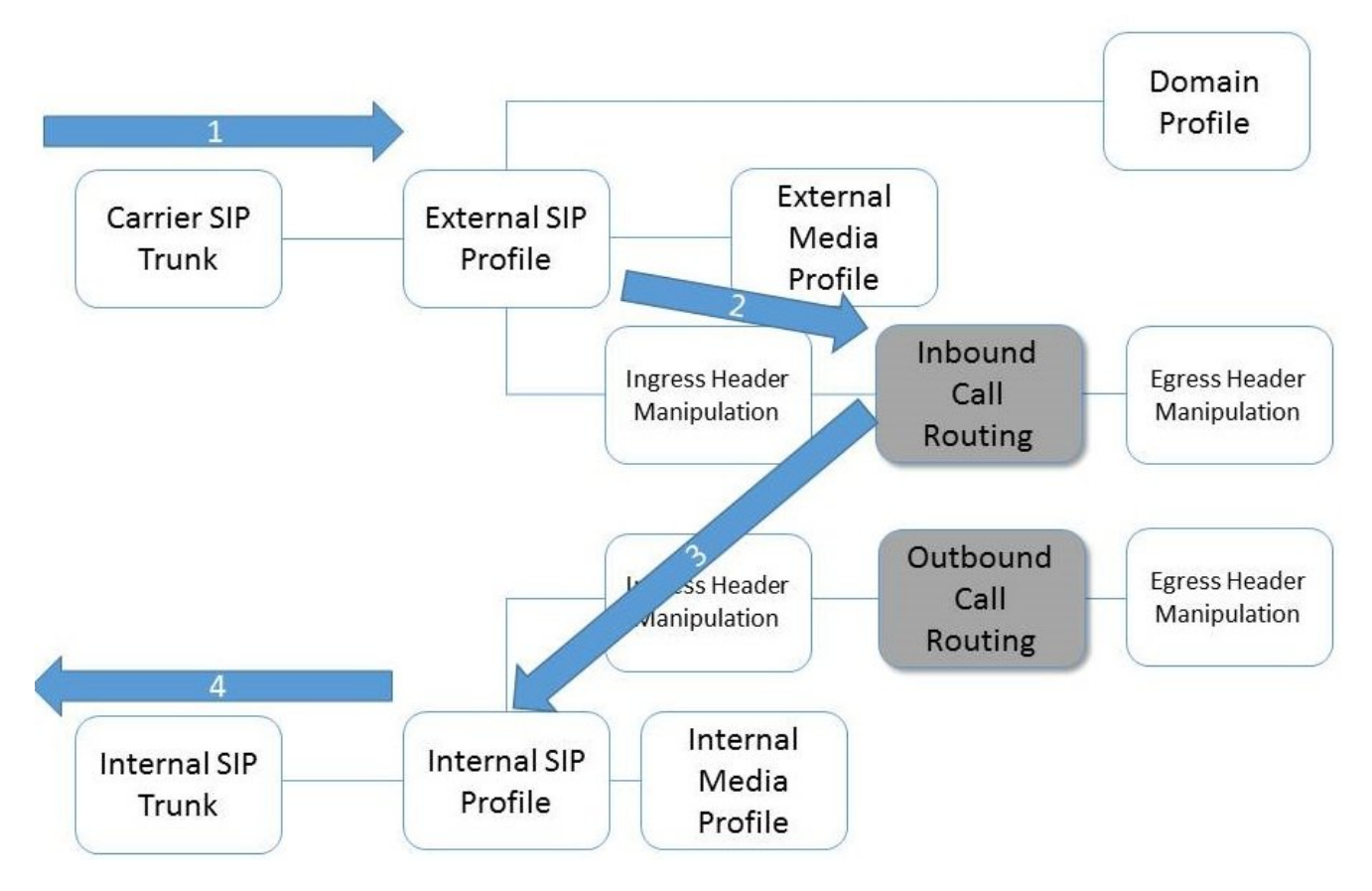

- Routing rules are created in order to direct calls received from one interface, and bridge it out to the next interface.
- $\bullet$ SIP profiles or SIP trunks are used to bridge calls.
- $\bullet$ Routing rules can be as simple as bridging between trunks, or as complicated as choosing from a different carrier due to costs of routing.

#### **Call Routing Subtopics**

- [WebGUI: Basic Call Routing](https://wiki.freepbx.org/display/SBC/WebGUI%3A+Basic+Call+Routing)
- [Advanced XML Call Routing](https://wiki.freepbx.org/display/SBC/Advanced+XML+Call+Routing)
- [Advanced XML Syntax](https://wiki.freepbx.org/display/SBC/Advanced+XML+Syntax)